УДК: 004.946, 004.4

# **1.4. Моделирование сценариев виртуальной реальности: оценка эффективности и практические результаты**

Павленко И.Д., Егунов В.А. ВолгГТУ, г. Волгоград, Россия

*В настоящее время технологии виртуальной реальности активно внедряются в различные сферы деятельности. Помимо видеоигр, развлекательных онлайн-мероприятий, совершения виртуальных путешествий, технологии виртуальной реальности активно применяются в здравоохранении, обучении, торговле. Широкое распространение получили тренажеры виртуальной реальности, которые используются при подготовке специалистов, чей род деятельности связан с различными рисками. В статье описывается разработка тренажера виртуальной реальности, который позволяет пилотам эффективно тренироваться в реалистичных сценариях чрезвычайных ситуаций, представлены различные методы взаимодействия с объектами виртуальной среды.*

# **Введение**

В современном мире виртуальная реальность (VR) становится все более популярным инструментом в области обучения и тренировок. Она предоставляет уникальную возможность создания симуляций, которые позволяют пользователям погрузиться в полностью виртуальное окружение и взаимодействовать с ним. Одним из ключевых аспектов разработки виртуальных сценариев является создание максимально реалистичной и иммерсионной среды для пользователей [Кизик, 2022]. В данной статье мы представляем результаты нашей работы по созданию и оценке эффективности тренажера виртуальной реальности, специально созданного для моделирования сценариев чрезвычайных ситуаций (ЧС). Наша основная цель заключалась в создании наиболее реалистичного сценария, чтобы обеспечить полное погружение пользователя в виртуальную среду и эффективное обучение реагированию на ЧС.

Одним из основных аспектов данной работы является создание сценариев, которые максимально соответствуют реальным ситуациям ЧС. Особое внимание было уделено деталям окружающей среды, объектам и действиям для обеспечения высокой степени реализма и иммерсии. Данная задача включала в себя создание моделей, текстур, звукового сопровождения и взаимодействия с объектами, чтобы пользователи могли почувствовать себя полностью погруженными в созданный сценарий.

Для оценки эффективности разработанного тренажера виртуальной реальности была разработана система критериев. Было проанализировано общее время, необходимое для выполнения заданий, реакция пользователей на ситуации ЧС, количество совершенных действий и степень безопасности, основанная на выбранных исходах [Глубина и слои реальности]. Путем сравнения результатов обучения в разработанном тренажере с результатами традиционных методов обучения мы пришли к выводу о высокой эффективности и преимуществах использования виртуальной реальности в области тренировок в условиях ЧС.

Результаты данной работы позволяют сделать вывод о том, что создание наиболее реалистичного сценария виртуальной реальности имеет ключевое значение для достижения полного погружения пользователей в симуляцию и эффективного обучения реагированию на чрезвычайные ситуации. Разработанный тренажер демонстрирует высокий уровень реализма и иммерсии, что делает его ценным инструментом для тренировки и подготовки в области ЧС.

Пути дальнейшего развития тренажера мы видим в возможности расширения сценариев, добавления новых элементов взаимодействия и улучшения технических аспектов. Мы также рассматриваем возможность использования нашего тренажера в других областях, где требуется тренировка и подготовка к чрезвычайным ситуациям.

#### **Разработка тренажера виртуальной реальности.**

**Создание моделей**. Вначале были разработаны три основных сценария, которые охватывают различные чрезвычайные ситуации: пожар, ДТП и падение человека в яму или колодец.

3D-модели являются важной частью создания приложения, погружающего человека, надевшего шлем виртуальной реальности, в обстановку, наиболее приближенную к реальной [Кирик, 2020]. Каждая модель была разработана с использованием специальных программ и инструментов, чтобы обеспечить высокую степень реалистичности и функциональности.

Одной из ключевых моделей является манекен. Манекен представляет собой виртуального персонажа, с которым пользователь взаимодействует в рамках тренажера (рис. 1а). Манекен создавался с учетом анатомических особенностей и анимационных возможностей, чтобы предоставить максимально реалистичный опыт пользователю. Были предприняты особые усилия для создания детализированной модели манекена с реалистичными текстурами и анимацией движений.

Важным элементом тренажера является огнетушитель. Огнетушитель моделируется, чтобы обучить пользователей навыкам эффективного тушения пожаров (рис. 1б). Была разработана детализированная 3D-модель огнетушителя, учитывающая его устройство и механику работы. Это позволяет пользователям эффективно использовать огнетушитель в виртуальной среде и практиковать правильные действия при возникновении пожара [Климов, 2021].

Виртуальная среда тренажера также включает в себя различные объекты и предметы, такие как стол и стул (рис. 1в). Данные модели были созданы с использованием бесплатных ресурсов и моделей, доступных в Unity Asset Store [Unity Asset Store]. Это позволяет экономить время и ресурсы разработки, используя готовые модели, которые легко интегрируются в проект тренажера. Однако, с учётом уникальных требований тренажера, для сложных и нетипичных объектов будет использоваться программное обеспечение Blender, которое обеспечивает большую гибкость и возможности для создания индивидуальных моделей.

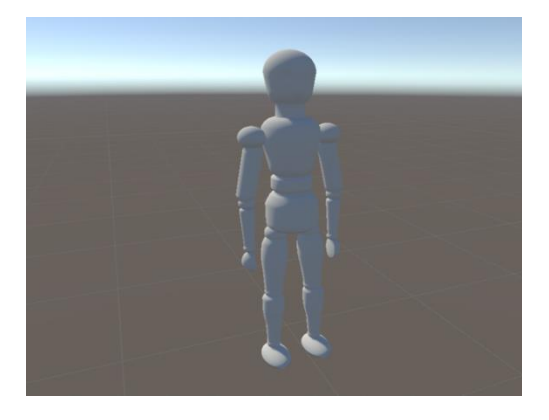

а) Модель манекена

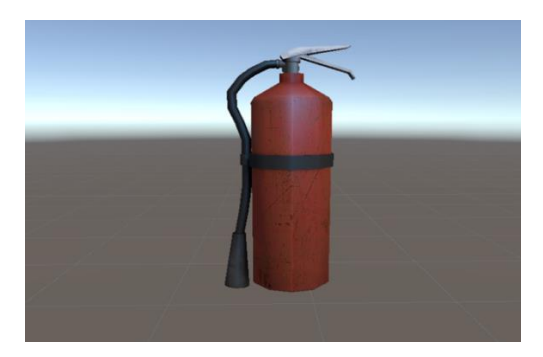

# **Рисунок 1 – Разработанные модели**

# **Создание виртуального окружения.**

Для начала было проведено исследование и анализ реальных ситуаций, с которыми может столкнуться пилот в реальной жизни. Как уже было сказано ранее, были выбраны три основных сценария: пожар, ДТП и спасение человека из ямы. Для них были разработаны 3D-модели помещения, дороги и ямы, соответствующие реальным объектам с использованием инструментов и возможностей Unity. Каждая сцена была разработана с учетом деталей и особенностей [The Complete Guide]. Например, в сценарии пожара (рис.2) была создана модель кухонного помещения с различными элементами, такими как плита, раковина, стол и другие предметы. Был учтен дизайн и расположение объектов, чтобы создать реалистичное визуальное представление ситуации. **Рисунок 2 – Сцена «Пожар на кухне» в редакторе** 

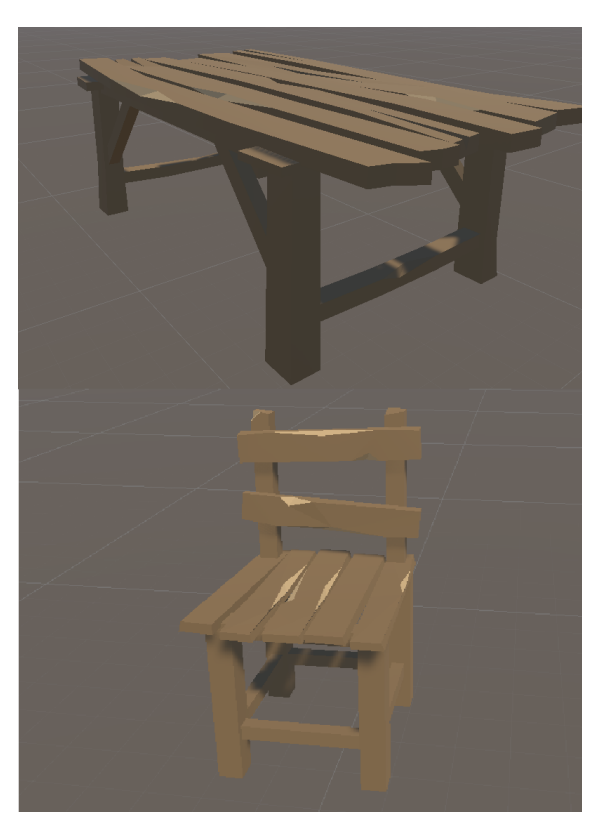

б) Модель огнетушителя в) Модели предметов интерьера

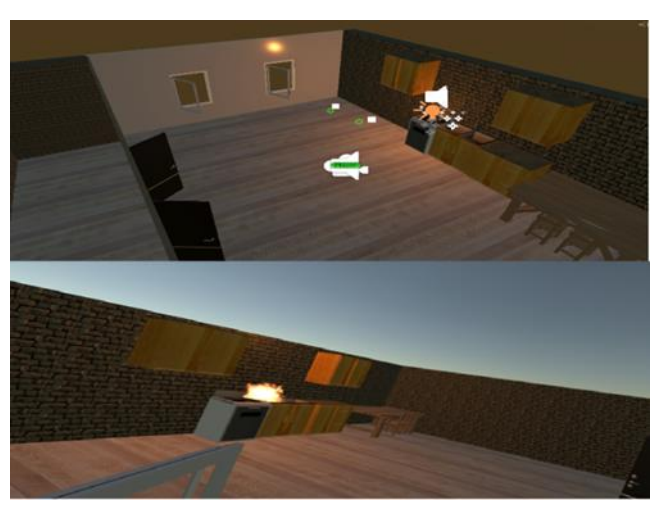

**и от лица пилота в шлеме VR** 

В сценарии ДТП была создана 3D-модель улицы с автомобилями, дорожными знаками и другими элементами окружения (рис. 3). Были учтены детали дорожного движения, такие как разметка, светофоры и повороты.

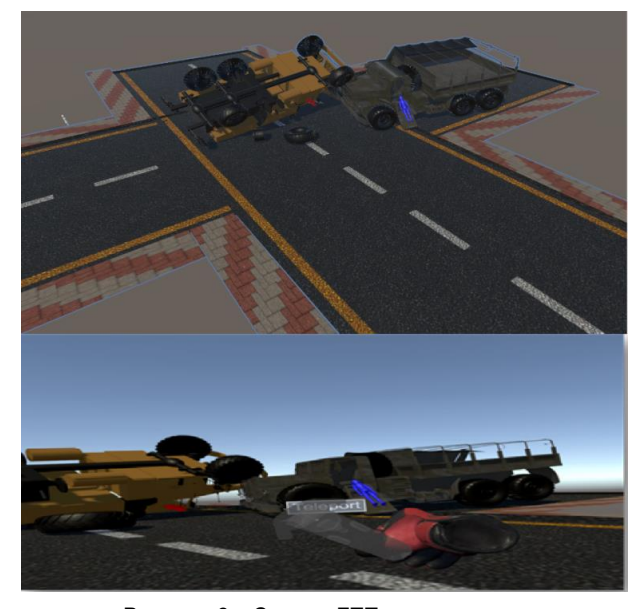

**Рисунок 3 – Сцена «ДТП» в редакторе и от лица пилота в шлеме VR**

В сценарии спасения человека из ямы была создана 3D-модель ямы, окружающей местности и вспомогательных предметов, таких как палка и веревка (рис. 4), была учтена геометрия ямы и ее взаимодействие с персонажем [The wired guide to virtual reality].

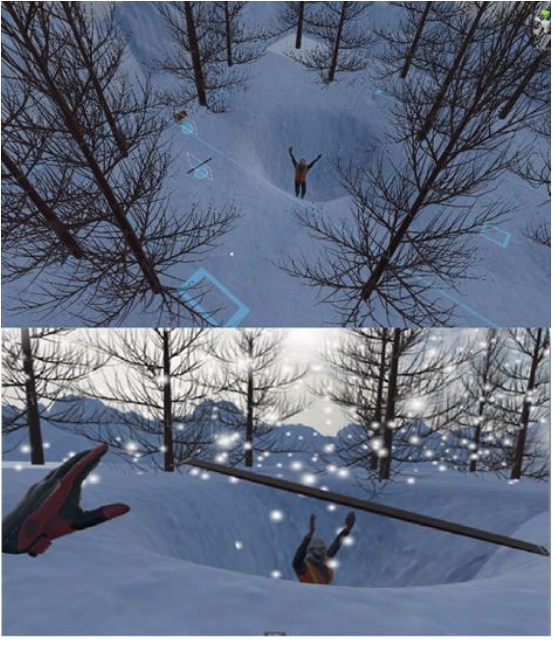

**Рисунок 4 – Сцена «Падение человека в яму или колодец» в редакторе и от лица пилота в шлеме VR**

Для создания реалистической атмосферы и эффектов были применены различные техники, такие как текстурирование, освещение и использование частиц для эмуляции огня, задымления и других эффектов.

Каждая сцена была тщательно проработана и проверена на соответствие реальным ситуациям, чтобы обеспечить максимально реалистичный опыт для пилотов. Это позволяет им лучше понимать и применять правильные навыки в случае возникновения чрезвычайных ситуаций.

Важную роль в сценариях играет применение системы частиц в Unity для создания эффектов снега и пожара (рис. 5). Данная система предоставляет мощный инструментарий для создания разнообразных визуальных эффектов, которые могут оживить сцены и добавить им реалистичности.

Для создания эффекта снега с помощью системы частиц в Unity можно использовать различные параметры и настройки [Unity Asset Store]. Например, можно настроить форму, размер, скорость и по-

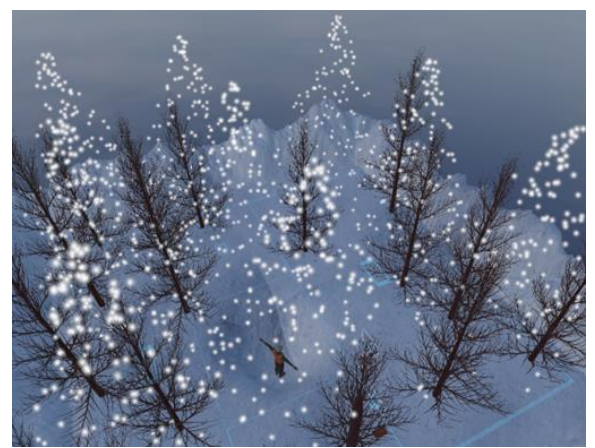

ведение снежинок с помощью эмиттеров частиц. Снежинки могут иметь различные текстуры, цвета и прозрачность, чтобы создать естественный и атмосферный эффект снегопада.

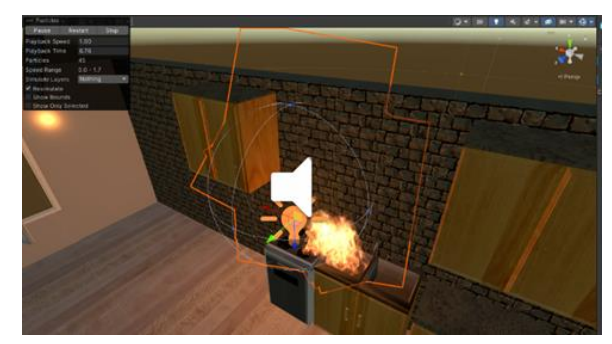

**Рисунок 5 – Отображение работы частиц снега в сценарии «Падения человека в яму или колодец»**

**Рисунок 6 – Отображение работы частиц огня в сценарии «Пожар на кухне»**

Использование системы частиц в Unity для создания эффекта пожара также дает множество возможностей. Эмиттеры частиц могут генерировать различные виды частиц, имитирующие огонь, искры и дым. Размер, скорость, цвет и прозрачность частиц могут быть настроены для создания убедительного и реалистичного визуального эффекта пожара. Кроме того, система частиц позволяет добавить анимацию и взаимодействие с окружающими объектами, чтобы сделать эффект пожара более динамичным и живым.

Разработчики могут экспериментировать с параметрами, настройками и текстурами частиц, чтобы достичь желаемого эффекта и атмосферы в своих сценах [DataGlove].

#### **Разработка интерфейса.**

Для каждого сценарии был разработан собственный интерфейс, который также отличается в зависимости от выбранного уровня сложности.

В сценарии «пожар» слева снизу интерфейса отображается раздел с найденными вспомогательными предметами (рис. 7). В данном случае это огнетушитель и брезент, которые игрок может использовать для тушения пламени. В обучающем режиме сложности по центру сверху отображается текущее задание, например, "Найти предмет, чтобы помочь пострадавшему", слева сверху отображается текущее

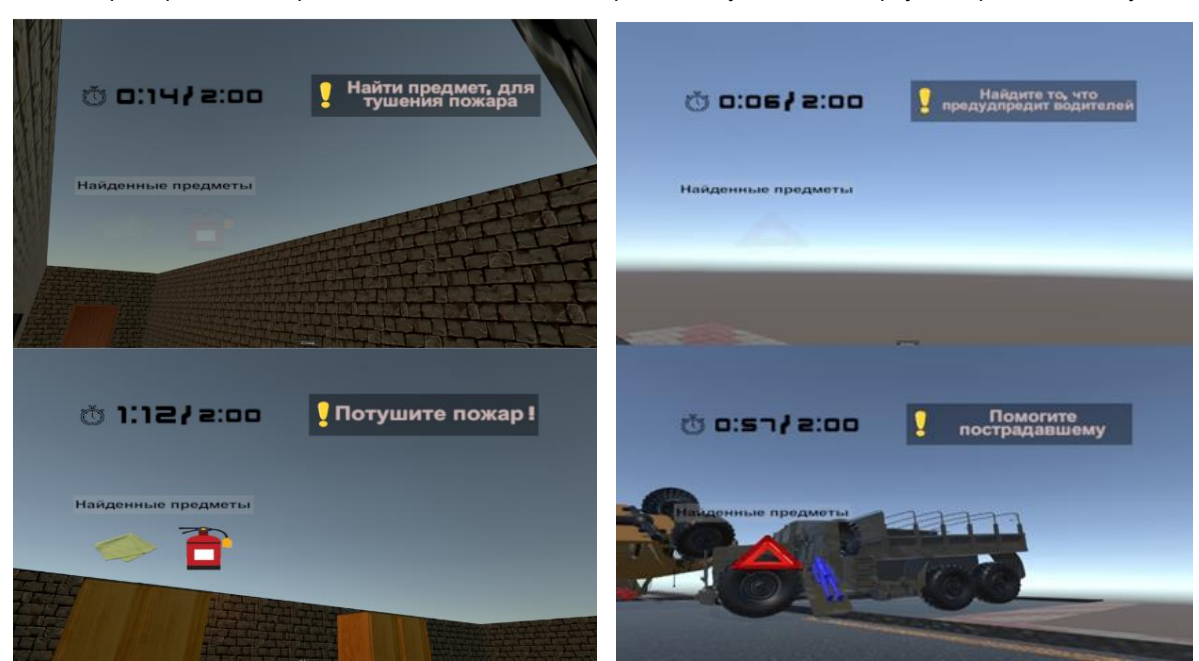

**Рисунок 7 – Отображение найденных и найденных предметов в сценарии «Пожар»**

**Рисунок 8 – Отображение найденных и найденных предметов в сценарии «ДТП»** 

время. На обычном уровне сложности будет добавлено отображение времени слева сверху, чтобы игрок мог контролировать оставшееся время для выполнения задания. В экспертном уровне сложности останутся только найденные вспомогательные предметы,

которые будут отображаться слева снизу интерфейса.

В сценe «ДТП» на дороге отображается аварийный знак, который игрок сможет использовать для обозначения опасности (рис. 8). В обучающем режиме сложности по центру сверху отображается текущее задание, например, "Установите аварийный знак для предупреждения других водителей", слева сверху отображается текущее время. На обычном уровне сложности будет добавлено отображение времени слева сверху для контроля времени выполнения задания. В экспертном уровне сложности отображаются только найденные объекты исключительно внизу интерфейса.

На сцене «падения в яму или колодец» слева снизу интерфейса отображается раздел с найденными предметами, такими как палка и ткань, которые игрок может использовать для помощи пострадавшему (рис. 9). В обучающем режиме сложности по центру сверху отображается текущее задание, например, "Используйте палку, чтобы достать пострадавшего из ямы", слева сверху отображается текущее время. На обычном уровне сложности будет добавлено отображение вре-

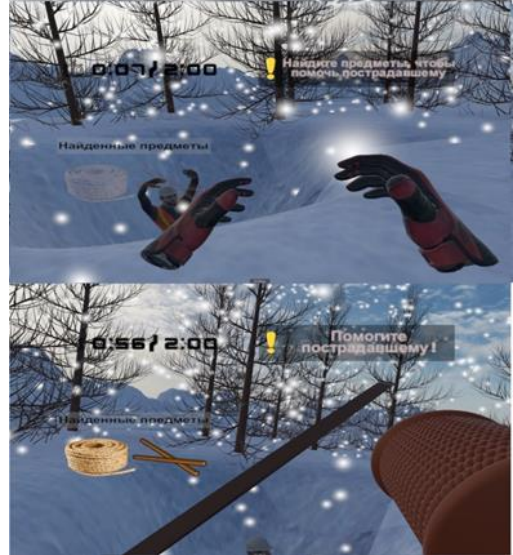

**Рисунок 9 – Отображение предметов в сценарии «Падение человека в яму или колодец»**

36

мени слева сверху для контроля времени выполнения задания. В экспертном уровне сложности отображаются только найденные предметы внизу интерфейса.

Каждый элемент интерфейса способствует пониманию текущего задания, контролю времени и предоставляет необходимые информационные ресурсы для выполнения задачи виртуальной реальности.

### **Создание реалистичной веревки.**

На рисунке 10 представлены три состояния 10 блоков с компонентом "Rigidbody" [Rigidbody], которые имитируют состояние веревки. Веревка является достаточно сложным объектом для реализации в тренажере виртуальной реальности, так как требуется достичь максимально реалистичного внешнего вида и поведения. На каждой части рисунка продемонстрированы изменения геометрии и поведение узлов потенциальной веревки.

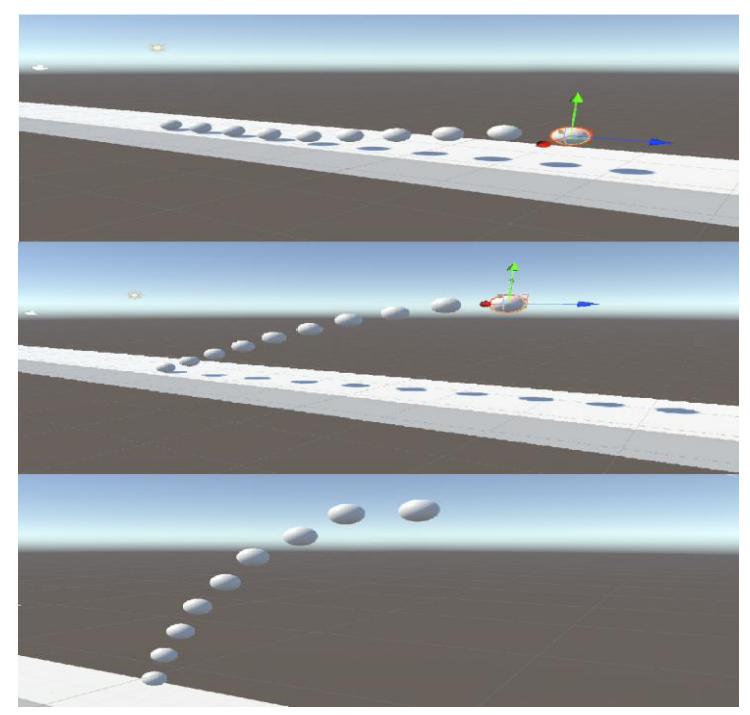

**Рисунок 10 – Отображение работы прототипа веревки в тестовом проекте** 

Для достижения этого реализован специальный скрипт, который позволяет поддерживать форму коллайдеров веревки, обеспечивая ее гибкость и способность взаимодействовать с окружающими объектами. Это создает впечатление, что веревка виртуально соприкасается и реагирует на физические силы, аналогично реальной веревке. Такой подход позволяет достичь высокой степени реализма и приблизить виртуальный опыт к реальной ситуации.

Также, для достижения реалистичного поведения веревки был применен компонент "Configurable Joint" [DataGlove]. Этот компонент позволяет связать объекты в сцене, в данном случае блоки веревки, и управлять их физическим взаимодействием. Компонент "Configurable Joint" обладает широким набором настроек, которые позволяют задать жесткость, ограничения движения и другие физические свойства соединения. Он позволяет создать гибкое и реалистичное «поведение» веревки. С помощью компонента "Configurable

Joint" каждый блок веревки был связан с соседними блоками, образуя последовательность узлов. Это позволяет веревке реагировать на физические силы, передавать движение и деформироваться в зависимости от воздействия окружающей среды.

Таким образом, благодаря использованию компонента "Configurable Joint" и связыванию объектов, достигается реалистичное и естественное «поведение» веревки в тренажере виртуальной реальности.

# **Оценка результатов и эффективности тренажера**

Критерии оценки эффективности играют важную роль в определении успеха прохождения тренажера виртуальной реальности. Они позволяют оценить производительность и результативность пилота, а также помогают выявить области для улучшения и развития. Далее будут представлены основные критерии оценки эффективности, которые помогут определить, насколько успешно пилот справился с прохождением сценариев тренажера.

Были выбраны такие критерии оценки, как общее время, степень безопасности, количество действий и время реакции. Они являются основой для объективной оценки прохождения тренажера виртуальной реальности. Данные критерии позволяют определить эффективность тренировки пилота, выявить области для улучшения и развития навыков, а также обеспечить безопасность выполнения заданий.

Общее время является основным показателем эффективности пилотирования. Оно отображает общее затраченное время на выполнение сценария, чем меньше общее время, тем лучше справился пилот с заданием.

Количество действий отражает то число действий, которые пилот совершил на протяжении сценария. Этот показатель обозначает уровень активности и решительности пилота при выполнении задания. Чем меньше количество действий, тем более эффективно пилот справился с поставленной задачей.

Время реакции является показателем скорости реакции пилота на события и изменения в сценарии. Этот критерий измеряет время обнаружения вспомогательного объекта. Быстрая реакция позволяет пилоту эффективно реагировать на ситуацию и улучшает его общую производительность.

Степень безопасности оценивает, насколько безопасно и грамотно пилот выполнил сценарий. Этот критерий учитывает выбор правильного исхода, сбор всех необходимых предметов на сценарии, опрос

очевидцев и соблюдение правил безопасности. Высокая степень безопасности свидетельствует о том, что пилот успешно справился с ситуацией, обеспечивая безопасность себя и окружающих.

Выбранный уровень сложности сценария оказывает влияние на данные критерии (рис. 11). На экспертном уровне сложности требуется более высокая скорость реакции и точность выполнения, что создает более строгие вренаиболее оптимального использо-

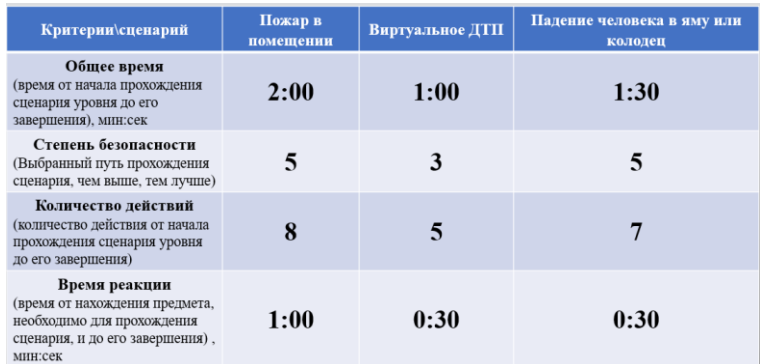

менные ограничения и требует **Рисунок 11 – Критерии оценки прохождения всех сценариев на обычном уровне сложности**

вания доступных ресурсов (рис. 12). На обучающем уровне сложности главным приоритетом является освоение навыков, и поэтому критерии оценки не учитываются.

Выбранные критерии оценки позволяют определить эффективность тренировки пилота, выявить

области для улучшения и развития навыков, а также обеспечить безопасность выполнения заданий. Их сочетание и учет в процессе обучения помогают достичь лучших результатов и повысить качество пилотирования.

Сравнение фактических результатов с заранее установленными целями позволяет определить эффективность выполнения сценариев пилотами (рис. 13). По достижении или превышении поставленных целей можно говорить о положительных результатах и эффективности тренировки. В случае не-

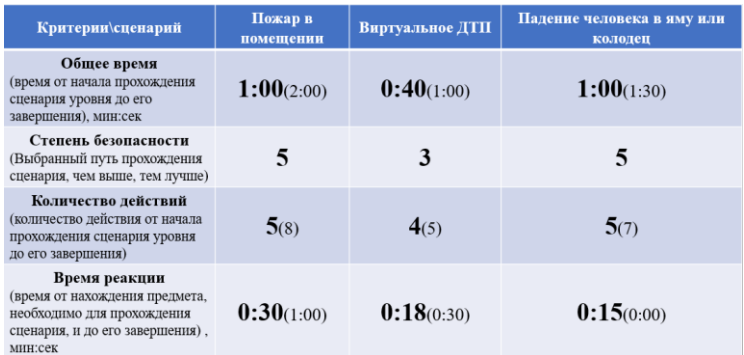

**Рисунок 12 – Критерии оценки прохождения всех сценариев на экспертном уровне сложности**

достижения целей можно выявить области для улучшения и развития навыков пилотов.

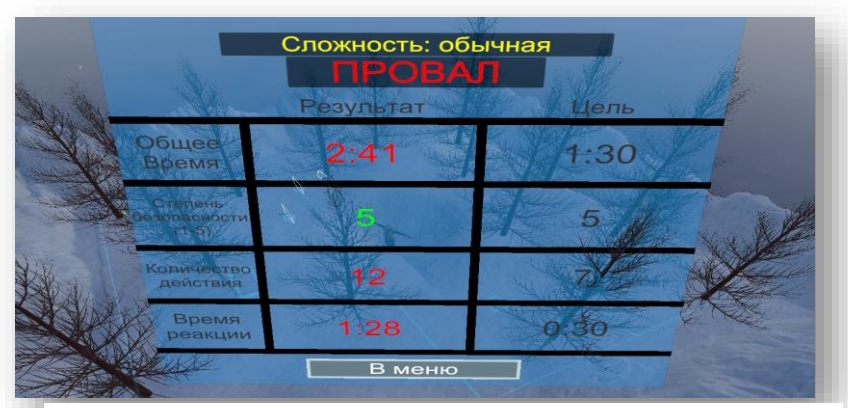

Сравнение с заранее установленными целями является ключевым моментом в оценке эффективности тренажера виртуальной реальности. Оно позволяет определить, насколько успешно и эффективно пилоты прошли сценарии, и является важным инструментом для развития навыков и обеспечения безопасности выполнения заданий.

**Рисунок 13 – Отображения итогового окна, после прохождения сценария «падения человека в яму или колодец» на обычном уровне сложности**

#### **Заключение**

В результате проведенной работы по моделированию сценариев виртуальной реальности и оценке эффективности были получены результаты, подтверждающие эффективность и практическую ценность тренажера. Моделирование сценариев виртуальной реальности позволяет создавать наиболее реалистичные ситуации, которые могут возникнуть в жизни. Это создает полное погружение пилота в виртуальное окружение и позволяет ему тренироваться в реалистичных условиях.

В процессе прохождения сценариев пилоту предоставляется возможность принимать решения, основываясь на своих знаниях и навыках. Интерактивный интерфейс и разнообразие действий позволяют пилоту эффективно реагировать на чрезвычайные ситуации и применять правильные методы решения проблем.

Анализ статистических данных показал положительные результаты прохождения сценариев. Пилоты демонстрировали хорошую эффективность, справляясь с ситуациями в кратчайшие сроки, выбирая безопасные и оптимальные исходы, совершая минимальное количество действий и реагируя быстро на важные события.

Тренажер виртуальной реальности доказал свою эффективность в подготовке пилотов к чрезвычайным ситуациям. Он помогает развивать навыки принятия решений, быструю реакцию и эффективное использование ресурсов. Это позволяет пилотам повышать свою готовность к реальным ситуациям и снижать риск возникновения ЧС.

# **Литература**

- 1. Баринов, В. А., Карпов, А. Н. Технологии виртуальной и дополненной реальности: учебное пособие. — СПб.: БХВ-Петербург, 2019. — 288 с.
- 2. Браславский, П. И. Игровая виртуальная реальность новое пространство приобретения личного опыта / П. И. Браславский, В. В. Колпачников, М. Б. Дрикер // Культурология. – 2020. – № 8. – С. 74–81
- 3. Васильев, А. В., Разумной, А. А. Виртуальная реальность как принцип создания информационных систем. — М.: Наука и техника, 2019. — 208 с.
- 4. Глубина и слои реальности // mirai8. [Электронный ресурс]. Режим доступа: https://lj.mirai8.ru/?type=postread&postnum=85225 (дата обращения 31.08.2023).
- 5. Горбунов, В. В., Голиков, В. Ю. Виртуальная реальность: учебно-методическое пособие. М.: ЮНИТИ, 2021. — 288 с.
- 6. Гриценко, А. И. Виртуальная реальность в управлении проектом. М.: Профессия, 2020. 176 с.
- 7. Зудлина, Н.В. Философские интерпретации понятия «виртуальная реальность» / Н.В. Зудлина // учебное пособие – Симферополь: ФГАОУ ВО «Крымский федеральный университет имени В.И. Вернадского», 2019. – С. 130.
- 8. Иванько А. Ф. Виртуальная реальность в образовании / А. Ф. Иванько, М. А. Иванько, Е. Е. Романчук // Научное образование. Педагогические науки. – 2019. – № 3–1. – С. 20-25. – ISSN 2500-3402
- 9. Иммерсивность: как такой метод может преобразить традиционное обучение // Блог для учителей о цифровом образовании. [Электронный ресурс]. Режим доступа: https://profsferum.ru/immersive\_education (дата обращения 31.08.2023).
- 10. Кизик, В. З. Виртуальная реальность и архитектурное проектирование: учебное пособие. М.: МАРС, 2022. — 224 с.
- 11. Кирик Т.А. Виртуальная реальность и ее онтологические прототипы / Т.А. Кирик. Курган : Курганский государственный университет, 2007. – 134 с.
- 12. Климов, О. А., Хоруженко, А. Н. Технологии виртуальной реальности и компьютерной графики: учебное пособие. — СПб.: Политехника, 2021. — 340 с.
- 13. Ковалёв, Д. А., Шитиков, Р. В. Виртуальная реальность: технологии и приложения. СПб.: ИВЦ Интеграция, 2019. — 344 с.
- 14. Крылова, Н. П., Петрова, И. А. Виртуальная реальность в медицине. М.: Медицинские книги, 2020. — 160 с.
- 15. Крысных В.В. Виртуальная реальность или реальная виртуальность? (Человек. Сознание. Коммуникация) / В.В. Крысных. – Москва : Диалог МГУ, 1998. – 352 с.
- 16. Смирнова Е.О. Виртуальная реальность в раннем и дошкольном детстве / Е.О. Смирнова, Н.Ю. Матушкина, С.Ю. Смирнова // Психологическая наука и образование. – 2018. – Т. 23, № 3. – С. 42–53.
- 17. Хазиева Н.О. Виртуальная реальность как пространство социализации: специальность 09.00.11 «Социальная философия» : автореферат диссертации на соискание ученой степени кандидата философских наук / Хазиева Наталия Олеговна. – Казань, 2019. – 19 с.
- 18. Хасанова Г. Ф. Виртуальная реальность в инженерном образовании химического профиля / Г. Ф. Хасанова // Казанский педагогический журнал. – 2019. – № №1. – С. 43–50. – ISSN 1726-846X
- 19. A survey of tracking technology for virtual environments [Электронный ресурс]. Режим доступа: https://www.researchgate.net/publication/242415577\_A\_survey\_of\_tracking\_technology\_for\_virtual\_ environments (дата обращения: 31.08.2023).

# **References in Cyrillics**

Barinov, V. A., Karpov, A. N. Tekhnologii virtual'noj i dopolnennoj real'nosti: uchebnoe posobie. — SPb.: BHV-Peterburg, 2019. — 288 s.

- 2. Braslavskij, P. I. Igrovaya virtual'naya real'nost' novoe prostranstvo priobreteniya lichnogo opyta / P. I. Braslavskij, V. V. Kolpachnikov, M. B. Driker // Kul'turologiya. – 2020. – № 8. – S. 74-81
- 3. Vasil'ev, A. V., Razumnoj, A. A. Virtual'naya real'nost' kak princip sozdaniya informacionnyh sistem. — M.: Nauka i tekhnika, 2019. — 208 s.
- 4. Glubina i sloi real'nosti // mirai8. Rezhim dostupa: https://lj.mirai8.ru/?type=postread&postnum=85225 (data obrashcheniya 31.08.2023).
- 5. Gorbunov, V. V., Golikov, V. YU. Virtual'naya real'nost': uchebno-metodicheskoe posobie. M.: YUNITI, 2021. — 288 s.
- 6. Gricenko, A. I. Virtual'naya real'nost' v upravlenii proektom. M.: Professiya, 2020. 176 s.
- 7. Zudlina, N.V. Filosofskie interpretacii ponyatiya «virtual'naya real'nost'» / N.V. Zudlina // uchebnoe posobie . – Simferopol' : FGAOU VO «Krymskij federal'nyj universitet imeni V.I. Vernadskogo», 2019. – S. 130.
- 8. Ivan'ko A. F. Virtual'naya real'nost' v obrazovanii / A. F. Ivan'ko, M. A. Ivan'ko, E. E. Romanchuk // Nauchnoe obrazovanie. Pedagogicheskie nauki.. – 2019. – № 3-1. – S. 20-25. – ISSN 2500-3402
- 9. Immersivnost': kak takoj metod mozhet preobrazit' tradicionnoe obuchenie // Blog dlya uchitelej o cifrovom obrazovanii. [Elektronnyj resurs]. Rezhim dostupa: https://profsferum.ru/immersive\_education (data obrashcheniya 31.08.2023).Кизик, В. З. Виртуальная реальность и архитектурное проектирование: учебное пособие. — М.: МАРС, 2022. — 224 с.
- 10. Kizik, V. Z. Virtual'naya real'nost' i arhitekturnoe proektirovanie: uchebnoe posobie. M.: MARS, 2022. — 224 s.Kirik T.A. Virtual'naya real'nost' i ee ontologicheskie prototipy / T.A. Kirik. – Kurgan : Kurganskij gosudarstvennyj universitet, 2007. – 134 s.
- 11. Kirik T.A. Virtual'naya real'nost' i ee ontologicheskie prototipy / T.A. Kirik. Kurgan : Kurganskij gosudarstvennyj universitet, 2007. – 134 s.
- 12. Klimov, O. A., Horuzhenko, A. N. Tekhnologii virtual'noj real'nosti i komp'yuternoj grafiki: uchebnoe posobie. — SPb.: Politekhnika, 2021. — 340 s.
- 13. Kovalyov, D. A., SHitikov, R. V. Virtual'naya real'nost': tekhnologii i prilozheniya. SPb.: IVC Integraciya, 2019. — 344 s.
- 14. Krylova, N. P., Petrova, I. A. Virtual'naya real'nost' v medicine. M.: Medicinskie knigi, 2020. 160 s.
- 15. Krysnyh V.V. Virtual'naya real'nost' ili real'naya virtual'nost'? (CHelovek. Soznanie. Kommunikaciya) / V.V. Krysnyh. – Moskva : Dialog MGU, 1998. – 352 s.
- 16. Smirnova E.O. Virtual'naya real'nost' v rannem i doshkol'nom detstve / E.O. Smirnova, N.YU. Matushkina, S.YU. Smirnova // Psihologicheskaya nauka i obrazovanie. – 2018. – T. 23, № 3. – S. 42-53.
- 17. Hazieva N.O. Virtual'naya real'nost' kak prostranstvo socializacii : special'nost' 09.00.11 «Social'naya filosofiya» : avtoreferat dissertacii na soiskanie uchenoj stepeni kandidata filosofskih nauk / Hazieva Nataliya Olegovna. – Kazan', 2019. – 19 s.
- 18. Hasanova G. F. Virtual'naya real'nost' v inzhenernom obrazovanii himicheskogo profilya / G. F. Hasanova // Kazanskij pedagogicheskij zhurnal. – 2019. – № №1. – S. 43-50. – ISSN 1726-846X

# **Сетевые ресурсы**

- 1. DataGlove // DataGlove Технология 2023. [Электронный ресурс]. Режим доступа: https://ru.continuousdev.com/3634-dataglove-1842 (дата обращения 31.08.2023).
- 2. The Complete Guide to Virtual Reality and the VR Industry. [Электронный ресурс]. Режим доступа: https://www.globaltechcouncil.org/virtual-reality/the-complete-guide-to-virtual-reality-and-the-vrindustry/ / (дата обращения: 31.08.2023)
- 3. The wired guide to virtual reality. [Электронный ресурс]. Режим доступа: https://www.wired.com/story/wired-guide-to-virtual-reality/ (дата обращения: 31.08.2023).
- 4. Rigidbody // Unity Documentation. [Электронный ресурс].Режим доступа: https://docs.unity3d.com/ScriptReference/Rigidbody.html (дата обращения 31.08.2023).
- 5. Unity Asset Store // Unity. [Электронный ресурс]. Режим доступа: https://assetstore.unity.com/ (дата обращения 31.08.2023).

Егунов Виталий Алексеевич - доцент кафедры «ЭВМ и системы» Волгоградского государственного технического университета, Волгоград, Россия, ORCID: 0000-0001-9087-3275, [vegunov@mail.ru](mailto:vegunov@mail.ru)

Павленко Иван Дмитриевич – аспирант кафедры «САПР и ПК» Волгоградского государственного технического университета, Волгоград, Россия, [vn-pavlenko@bk.ru](mailto:vn-pavlenko@bk.ru)

*Egunov Vitaly Alekseevich - Associate Professor, Computers and Systems Department, Volgograd State Technical University, Volgograd, Russia, ORCID: 0000-0001-9087-3275, [vegunov@mail.ru](mailto:vegunov@mail.ru)*

# *Pavlenko Ivan Dmitrievich – Postgraduate Student, CAD&RD Department, Volgograd State Technical University, Volgograd, Russia, [vn-pavlenko@bk.ru](mailto:vn-pavlenko@bk.ru)*

#### **Ключевые слова**

VR, Virtual Reality, 3D Models, Prototyping, Unity, Physics of Object Behavior, Evaluation.

*Ivan Pavlenko, Vitaly Egunov, Simulation of Virtual Reality Scenarios: Efficiency Assessment and Practical Results*

# **Keywords**

VR, Virtual Reality, 3D Models, Prototyping, Unity, Physics of Object Behavior, Evaluation.

DOI: 10.34706/DE-2023-04-04

JEL classification: L86 –Информация и интернет-сервисы, компьютерное программное обеспечение анализ

#### **Abstract.**

Currently, virtual reality technologies are being actively implemented in various fields of activity. In addition to video games, online entertainment events, and virtual travel, virtual reality technologies are actively used in healthcare, education, and trade. Virtual reality simulators have become widespread, which are used in the training of specialists whose occupation is associated with various risks. The article describes the development of a virtual reality simulator that allows pilots to train effectively in realistic emergency scenarios, presents various methods of interaction with virtual environment objects.